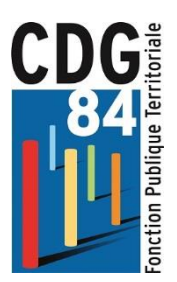

# **AGENTS CNRACL/AGENTS IRCANTEC**

# **LES AGENTS CNRACL : REGIME SPECIAL**

## **I - La CNRACL** (Caisse Nationale des Agents des Collectivités Locales)

Le régime spécial (CNRACL) s'applique aux agents titulaires et stagiaires effectuant une durée de service au moins égale :

- à 28 heures hebdomadaires (durées cumulées pour les agents intercommunaux)
- à 12 heures hebdomadaires pour les professeurs d'enseignement artistique
- à 15 heures hebdomadaires pour les assistants d'enseignement artistique

## **II - La RAFP** (Retraite Additionnelle de la Fonction Publique)

**La RAFP** est le régime obligatoire pour les fonctionnaires cotisant à la CNRACL. Il permet d'acquérir une retraite à partir de cotisations acquittées sur la base des rémunérations accessoires au traitement indiciaire (les primes et indemnités, heures supplémentaires, le supplément familial de traitement ou encore les avantages en nature) dans le respect d'un plafond (20 % du traitement indiciaire brut perçu au cours de l'année d'exercice.)

### **III - Les démarches**

Les **agents** CNRACL **actifs** ou **retraités**, peuvent créer leur **Espace personnalisé**, à l'aide de leur numéro de sécurité sociale (avec la clé). Ils auront ainsi accès à leurs **données personnelles**, non seulement concernant leur compte de droit CNRACL, mais également sur leurs comptes IRCANTEC et RAFP.

Pour toutes **précisions** sur vos droits, si vous êtes :

-en activité, vous rapprocher de votre **dernier employeur** de la Fonction Publique Territoriale pour actualisation de votre dossier et précisions réglementaires.

#### -retraité CNRACL, contacter le **Service Retraités CNRACL**.

*Consulter le site de la CNRACL* **:**

https://www.cdc.retraites.fr/portail/spip.php?page=rubrique&id\_rubrique=121

#### *Consulter le site de la RAFFP* **:** *https://www.*rafp*.fr*

Le Centre de Gestion de la Fonction Publique Territoriale de Vaucluse, dans le cadre d'une convention avec la Caisse des Dépôts et Consignation, est le relais auprès des collectivités affiliées.

Il assure les missions suivantes :

- Contrôle des dossiers de pensions, validations et rétablissements des dossiers CNRACL
- Formation et conseil multi-fonds par téléphone et/ou l'organisation de réunions d'information

# **LES AGENTS IRCANTEC : REGIME GENERAL**

## **I - La CARSAT** (Caisse d'Assurance Retraite et de la Santé au Travail)

La Caisse d'Assurance Retraite et de la Santé au Travail (CARSAT), caisse du régime général de sécurité sociale, gère les pensions des :

- fonctionnaires titulaires et stagiaires dont la durée de service est inférieure à 28 heures hebdomadaires
- agents contractuels de droit public
- agents contractuels de droit privé

*Consulter le site de la CARSAT* : [https://www.carsat-sudest.fr](https://www.carsat-sudest.fr/)

## **II - L'IRCANTEC** (Institution de Retraite Complémentaire des Agents Non Titulaires)

L'Institution de Retraite Complémentaire des Agents Non Titulaires de l'Etat et des Collectivités (IRCANTEC), régie par la Caisse des Dépôts et Consignations, est le régime de retraite complémentaire obligatoire des agents contractuels des collectivités territoriales. L'IRCANTEC est un régime par points : les cotisations de l'agent et celles de son employeur lui permettent d'acquérir des points qui serviront de base au calcul de sa retraite.

*Consulter le site de l'IRCANTEC* : [https://www.ircantec.retraites.fr](https://www.ircantec.retraites.fr/)

### **III - Les démarches**

- **Date recommandée pour la demande du relevé de carrière :** A tout âge, inscrivez-vous sur votre espace personnalisé sur https://www.ircantec.retraites.fr; vous pourrez ainsi consulter et imprimer votre relevé de carrière.
- **Date recommandée pour la formulation de la demande de retraite :** Vous devez en faire la demande dès que vous recevez la notification de votre régime de base.
- **Démarches à effectuer :** Déposer la demande auprès des services de l'IRCANTEC ou par l'intermédiaire d'un CICAS (Centre d'Information, Conseil et Accueil des Salariés).

**Coordonnées de votre caisse de retraite :** 24, rue Louis Gain 49939 Angers cedex 9 **Site Internet :** [www.ircantec.fr](https://www.cdc.retraites.fr/portail/spip.php?page=rubrique&id_rubrique=256#pos) **N° de téléphone :** 02 41 05 25 25 **Documentation :** Un guide est disponible sur le [site internet de l'IRCANTEC](https://www.cdc.retraites.fr/portail/spip.php?page=rubrique&id_rubrique=256#pos)

*Consulter le site de la CARSAT:* [https://www.carsat-sudest.fr](https://www.carsat-sudest.fr/) 

*Consulter le site de l'IRCANTEC* **:** https://www.ircantec.retraites.fr